# This Way

ConTEXt magazine #1102 July 2011 Annotated Verbatim Hans Hagen PRAGMA ADE

A not so widely known feature of the verbatim handler in ConTEXT is the ability to add comments in another style and MkIV even offers a bit more. Here some examples are shown.

Annotating verbatim content is done using a mechanism called escaping. For such special cases it's often best to define a specific instance.

1

```
\definetyping
  [annotatedtyping]
  [escape=/,
  color=darkblue,
  before=,
  after=]
\startannotatedtyping
bla = test /bgroup /sl oeps /egroup
                       /bgroup /bf some more /egroup
    | another test
    | somethingverylong /bgroup /it oeps /egroup
\stopannotatedtyping
bla = test oeps
                        some more
    | another test
    | somethingverylong oeps
```
In this example the / now serves as an escape character. Of course you can also use the normal backslash but then you need to use a command to specify it.

```
\setuptyping
  [annotatedtyping]
  [escape=\letterbackslash]
```
Now we can say:

```
\startannotatedtyping
bla = test \bgroup \sl oeps \egroup
                       \bgroup \bf some more \egroup
    | another test
    | somethingverylong \bgroup \it oeps \egroup
\stopannotatedtyping
```
and get:

```
bla = test oeps
                     some more
   | another test
   | somethingverylong oeps
```
You can also define an end symbol:

```
\setuptyping
  [annotatedtyping]
  [escape={//,*},
   color=darkblue]
\definestartstop
  [cmt]
  [style=\rm\bf]
```
Here the // starts the annotation and  $*$  ends it.

```
\startannotatedtyping
bla = test // \black // \cmt{oeps} *
                       // \black // \cmt{some more} *
    | another test
    | somethingverylong // \black // \cmt{oeps} *
\stopannotatedtyping
```
Contrary to the first example, all text in the annotation is treated as TEX input:

2

bla = test // **oeps** // **some more** | another test | somethingverylong // **oeps**

You can consider using more balanced tagging, as in:

```
\startannotatedtyping
bla = test // \black // \cmt{oeps} *
                       // \black // \cmt{some more} *
    | another test
    | somethingverylong // \black // \cmt{oeps} *
\stopannotatedtyping
```
Watch how we limit the annotation to part of the text:

```
\startannotatedtyping
bla = test << \rm\bf first >> test
                       << \rm\bf second >> test
    | test
    | somethingverylong << \rm\bf fourth >> test
\stopannotatedtyping
```
The test a the end of the lines is verbatim again.

bla = test  $\langle \rangle$   $\langle \rangle$   $\langle \rangle$ 

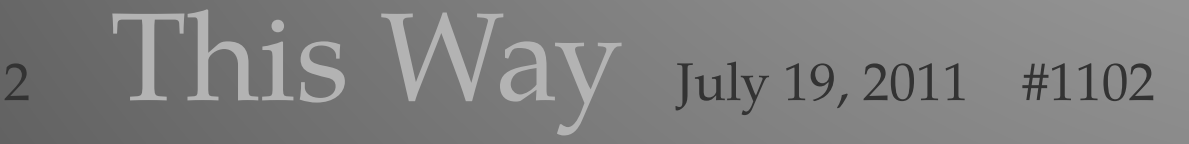

<< \rm\bf second >> test | test | somethingverylong << \rm\bf fourth >> test

3

If no end symbol is given, the end of the line is used instead:

```
\setuptyping
  [annotatedtyping]
  [escape={//,},
   color=darkblue]
```
Watch out: here we use  $\frac{1}{7}$ , and not just // (which would trigger the escaped variant).

```
\startannotatedtyping
bla = test // \black // \cmt{oeps}
                       // \black // \cmt{some more}
   | test
   | somethingverylong // \black // \cmt{oeps}
\stopannotatedtyping
```
The result is:

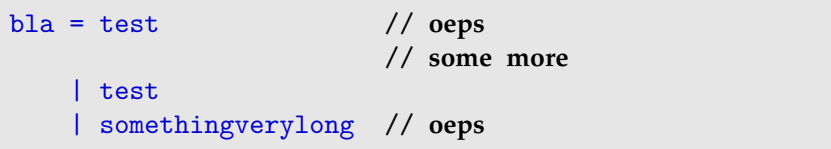

This can also be done easier by abusing the style option of cmt:

```
\definestartstop
  [cmt]
  [color=black,
   style=\black //\rm\bf\space]
```
When we give:

```
\startannotatedtyping
bla = test // \cmt{oeps}
                      // \cmt{some more}
   | test
    | somethingverylong // \cmt{oeps}
\stopannotatedtyping
```
We get:

bla = test // **oeps** // **some more** | test | somethingverylong // **oeps**

For cases like this, where we want to specify a somewhat detailed way to deal with a situation, we can use processors:<sup>1</sup>

```
\defineprocessor
  [escape]
  [style=bold,
   color=black,
   left=(,right=)]
```
The previous definition of the annotation now becomes:

```
\setuptyping
  [annotatedtyping]
  [escape=escape->{//,},
  color=darkblue]
```
This time no commands are needed in the annotation:

```
\startannotatedtyping
bla = test // first
                      // second
   | test
   | somethingverylong // fourth
\stopannotatedtyping
```
The processor is applied to all text following the //. Spaces before the text are stripped.

```
bla = test (first)
                     (second)
   | test
   | somethingverylong (fourth)
```
As some characters are special to TEX, sometimes you need to escape the boundary sequence:

```
\defineprocessor
  [myescape]
  [style=\rm\tf,
```
4

 $1$  More mechanisms in ConTEXT MkIV will use that feature.

```
color=black]
```

```
\setuptyping
  [annotatedtyping]
  [escape=myescape->{\letterhash\letterhash,},
   color=darkgreen]
```
All text between the double hashes and the end of the line is now treated as annotation:

5

```
\startannotatedtyping
bla = test ## first \bf test
                       ## second \sl test
   | test
    | somethingverylong ## third \it test
\stopannotatedtyping
```
So we get:

```
bla = test first test
                       second test
   | test
   | somethingverylong third test
```
We can beautify T<sub>F</sub>X commenting as follows:

```
\defineprocessor
  [comment]
  [style=\rm,
   color=black,
   left={\tttf\letterpercent\space}]
\setuptyping
```

```
[annotatedtyping]
[escape=comment->{\letterpercent\letterpercent,},
color=darkblue]
```
Here the double comments are turned into a single one and the text after it is typeset in a regular font:

```
\startannotatedtyping
                         %% first \bf test
                         %% second \sl test
    | test
    | somethingverylong %% third \it test
\stopannotatedtyping
```
**Annotated Verbatim** Annotated Verbatim

This gives:

```
bla = test % first test
                     % second test
   | test
   | somethingverylong % third test
```
It is possible to define several escapes. Let's start with the delimited variant:

```
\defineprocessor
  [escape_a]
  [style=bold,
  color=darkred,
   left=(,
  right=)]
\defineprocessor
  [escape_b]
  [style=bold,
   color=darkgreen,
  left=(,
  right=)]
\setuptyping
  [annotatedtyping]
  [escape={escape_a->{[[,]]},escape_b->{[(,)]}},
   color=darkblue]
```
We can now alternate comments:

```
\startannotatedtyping
bla = test [[ first ]] test [( first )]
                       [[ second ]] test [( second )]
    | test
    | somethingverylong [[ fourth ]] test [( fourth )]
\stopannotatedtyping
```
When typeset this looks as follows:

```
bla = test (first) test (first)
                      (second) test (second)
   | test
   | somethingverylong (fourth) test (fourth)
```
The line terminated variant can also have multiple escapes.

```
\defineprocessor
  [annotated_bf]
  [style=\rm\bf,
   color=darkred]
\defineprocessor
  [annotated_bs]
  [style=\rm\bs,
   color=darkyellow]
\setuptyping
  [annotatedtyping]
  [escape={annotated_bf->{!bf,},annotated_bs->{!bs,}},
   color=darkblue]
```
7

So this time we have two ways to enter regular TEX mode:

```
\startannotatedtyping
bla = test \left| \text{ b f \text{ one } {\text{ e}} \right| \leq \left| \text{ b f \text{ one } {\text{ e}} \right| \leq \left| \text{ c f \text{ is } \text{ e}} \right| \leq \left| \text{ c f \text{ is } \text{ e}} \right| \leq \left| \text{ c f \text{ is } \text{ e}} \right| \leq \left| \text{ c f \text{ is } \text{ e}} \right| \leq \left| \text{ c f \text{ is } \text{ e}} \right| \leq \left| \text{ c f \text{ is } \text{ e}} \right| \leq \left| \text{ c f \text{ is } \text{ e}}!bs two {\em again}
                | test
                | somethingverylong !bf three {\em again}
\stopannotatedtyping
```
These somewhat meaningful tags result in:

```
bla = test one again
                     two again
   | test
   | somethingverylong three again
```
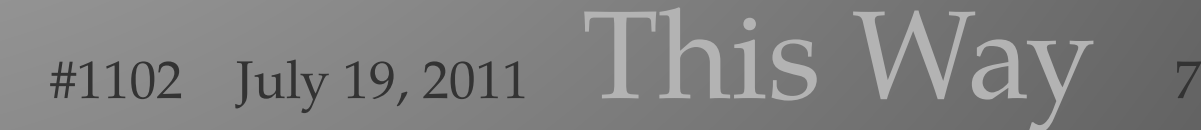

```
% copyright=pragma-ade readme=readme.pdf licence=cc-by-nc-sa
language=uk
\usemodule[mag-01,abr-02]
\setvariables
  [magazine]
  [title={Annotated Verbatim},
   author=Hans Hagen,
  affiliation=PRAGMA ADE,
   date=July 2011,
  number=1102]
\startbuffer[abstract]
    A not so widely known feature of the verbatim handler in
    \CONTEXT\ is the ability to add comments in another style and
    \MKIV\ even offers a bit more. Here some examples are shown.
\stopbuffer
\definetextbackground
  [example]
  [frame=on,
  framecolor=darkblue,
  location=paragraph,
  leftoffset=1ex,
   topoffset=1ex,
   bottomoffset=1ex]
\starttext \setups [titlepage] \setups [title]
Annotating verbatim content is done using a mechanism called
escaping. For such special cases it's often best to define
a specific instance.
\startbuffer[define]
\definetyping
  [annotatedtyping]
  [escape=/,
  color=darkblue,
  before=,
  after=]
\stopbuffer
\startbuffer[example]
\startannotatedtyping
bla = test /bgroup /sl oeps /egroup
```

```
/bgroup /bf some more /egroup
    | another test
    | somethingverylong /bgroup /it oeps /egroup
\stopannotatedtyping
\stopbuffer
\typebuffer[define,example][option=TEX] \getbuffer[define]
\starttextbackground[example]
    \getbuffer[example]
\stoptextbackground
In this example the \type {/} now serves as an escape character.
Of course you can also use the normal backslash but then you need
to use a command to specify it.
\startbuffer[setup]
\setuptyping
  [annotatedtyping]
  [escape=\letterbackslash]
\stopbuffer
\typebuffer[setup][option=TEX] \getbuffer[setup]
Now we can say:
\startbuffer[example]
\startannotatedtyping
bla = test \bgroup \sl oeps \egroup
                         \bgroup \bf some more \egroup
    | another test
    | somethingverylong \bgroup \it oeps \egroup
\stopannotatedtyping
\stopbuffer
\typebuffer[example][option=TEX]
and get:
\starttextbackground[example]
    \getbuffer[example]
\stoptextbackground
You can also define an end symbol:
\startbuffer[setup]
\setuptyping
```

```
[annotatedtyping]
  [escape={//,*},
   color=darkblue]
\definestartstop
  [cmt]
  [style=\rm\bf]
\stopbuffer
\typebuffer[setup][option=TEX] \getbuffer[setup]
Here the \type \frac{1}{3} starts the annotation and \type \{*\} ends it.
\startbuffer[example]
\startannotatedtyping
bla = test // \black // \cmt{oeps} *
                         // \black // \cmt{some more} *
    | another test
    | somethingverylong // \black // \cmt{oeps} *
\stopannotatedtyping
\stopbuffer
\typebuffer[example][option=TEX]
Contrary to the first example, all text in the annotation is
treated
as \TEX\ input:
\starttextbackground[example]
    \getbuffer[example]
\stoptextbackground
You can consider using more balanced tagging, as in:
\startbuffer[setup]
\setuptyping
  [annotatedtyping]
  [escape={<<,>>},
   color=darkblue]
\stopbuffer
\typebuffer[example][option=TEX]
Watch how we limit the annotation to part of the text:
\startbuffer[example]
\startannotatedtyping
```
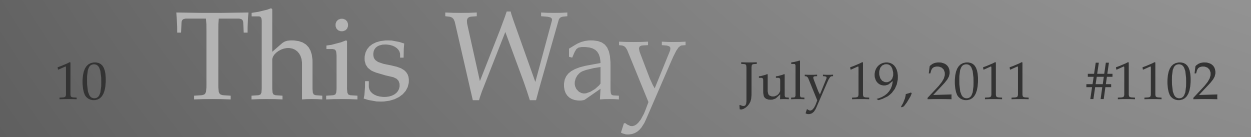

```
bla = test << \rm\bf first >> test
                         << \rm\bf second >> test
    | test
    | somethingverylong << \rm\bf fourth >> test
\stopannotatedtyping
\stopbuffer
\typebuffer[example][option=TEX]
The \type {test} a the end of the lines is verbatim again.
\starttextbackground[example]
    \getbuffer[example]
\stoptextbackground
If no end symbol is given, the end of the line is used instead:
\startbuffer[setup]
\setuptyping
  [annotatedtyping]
  [escape={//,},
   color=darkblue]
\stopbuffer
\typebuffer[setup][option=TEX] \getbuffer[setup]
Watch out: here we use \type \{(/,\}} and not just \type \{ /\}(which
would trigger the escaped variant).
\definestartstop[cmt][style=\rm\bf]
\startbuffer[example]
\startannotatedtyping
bla = test // \black // \cmt{oeps}
                        // \black // \cmt{some more}
    | test
    | somethingverylong // \black // \cmt{oeps}
\stopannotatedtyping
\stopbuffer
\typebuffer[example][option=TEX]
The result is:
\starttextbackground[example]
    \getbuffer[example]
```
source code of this document

#### **\stoptextbackground**

```
This can also be done easier by abusing the \type {style} option
of \type {cmt}:
\startbuffer[setup]
\definestartstop
  [cmt]
  [color=black,
   style=\black //\rm\bf\space]
\stopbuffer
\typebuffer[setup][option=TEX] \getbuffer[setup]
When we give:
\startbuffer[example]
\startannotatedtyping
bla = test // \cmt{oeps}
                        // \cmt{some more}
    | test
    | somethingverylong // \cmt{oeps}
\stopannotatedtyping
```

```
\stopbuffer
```

```
\typebuffer[example][option=TEX]
```
We get:

```
\starttextbackground[example]
    \getbuffer[example]
\stoptextbackground
```

```
For cases like this, where we want to specify a somewhat detailed
way
to deal with a situation, we can use processors: \footnote {More
mechanisms in \CONTEXT\ \MKIV\ will use that feature.}
```

```
\startbuffer[setup]
\defineprocessor
  [escape]
  [style=bold,
  color=black,
  left=(,right=)]
```

```
\stopbuffer
```

```
\typebuffer[setup][option=TEX] \getbuffer[setup]
```
**Annotated Verbatim**

**Annotated Verbatim** 

```
The previous definition of the annotation now becomes:
\startbuffer[setup]
\setuptyping
  [annotatedtyping]
  [escape=escape->{//,},
   color=darkblue]
\stopbuffer
\typebuffer[setup][option=TEX] \getbuffer[setup]
This time no commands are needed in the annotation:
\startbuffer[example]
\startannotatedtyping
bla = test // first
                         // second
    | test
    | somethingverylong // fourth
\stopannotatedtyping
\stopbuffer
\typebuffer[example][option=TEX]
The processor is applied to all text following the \type {//}.
Spaces before the text are stripped.
\starttextbackground[example]
    \getbuffer[example]
\stoptextbackground
As some characters are special to \TEX, sometimes you need to
escape the boundary sequence:
\startbuffer[setup]
\defineprocessor
  [myescape]
  [style=\rm\tf,
   color=black]
\setuptyping
  [annotatedtyping]
  [escape=myescape->{\letterhash\letterhash,},
   color=darkgreen]
\stopbuffer
```
**\typebuffer[**setup**][**option**=**TEX**] \getbuffer[**setup**]**

All text between the double hashes and the end of the line is now treated as annotation:

```
\startbuffer[example]
\startannotatedtyping
bla = test ## first \bf test
                        ## second \sl test
    | test
    | somethingverylong ## third \it test
\stopannotatedtyping
\stopbuffer
\typebuffer[example][option=TEX]
So we get:
\starttextbackground[example]
    \getbuffer[example]
\stoptextbackground
We can beautify \TEX\ commenting as follows:
\startbuffer[setup]
\defineprocessor
  [comment]
  [style=\rm,
  color=black,
  left={\tttf\letterpercent\space}]
\setuptyping
  [annotatedtyping]
  [escape=comment->{\letterpercent\letterpercent,},
  color=darkblue]
\stopbuffer
\typebuffer[setup][option=TEX] \getbuffer[setup]
Here the double comments are turned into a single one and
the text after it is typeset in a regular font:
\startbuffer[example]
\startannotatedtyping
bla = test %% first \bf test
                        %% second \sl test
    | test
    | somethingverylong %% third \it test
```

```
\stopannotatedtyping
\stopbuffer
\typebuffer[example][option=TEX]
This gives:
\starttextbackground[example]
    \getbuffer[example]
\stoptextbackground
It is possible to define several escapes. Let's start with the
delimited variant:
\startbuffer[setup]
\defineprocessor
  [escape_a]
  [style=bold,
   color=darkred,
   left=(,
   right=)]
\defineprocessor
  [escape_b]
  [style=bold,
   color=darkgreen,
   left=(,
   right=)]
\setuptyping
  [annotatedtyping]
  [escape={escape_a->{[[,]]},escape_b->{[(,)]}},
   color=darkblue]
\stopbuffer
\typebuffer[setup][option=TEX] \getbuffer[setup]
We can now alternate comments:
\startbuffer[example]
\startannotatedtyping
bla = test [[ first ]] test [( first )]
                         [[ second ]] test [( second )]
    | test
    | somethingverylong [[ fourth ]] test [( fourth )]
\stopannotatedtyping
```
#### **\stopbuffer**

```
\typebuffer[example][option=TEX]
When typeset this looks as follows:
\starttextbackground[example]
    \getbuffer[example]
\stoptextbackground
The line terminated variant can also have multiple escapes.
\startbuffer[setup]
\defineprocessor
  [annotated_bf]
  [style=\rm\bf,
   color=darkred]
\defineprocessor
  [annotated_bs]
  [style=\rm\bs,
   color=darkyellow]
\setuptyping
  [annotatedtyping]
  [escape={annotated_bf->{!bf,},annotated_bs->{!bs,}},
   color=darkblue]
\stopbuffer
\typebuffer[setup][option=TEX] \getbuffer[setup]
So this time we have two ways to enter regular \TEX\ mode:
\startbuffer[example]
\startannotatedtyping
bla = test \qquad !bf one \{\text{em again}\}!bs two {\em again}
    | test
    | somethingverylong !bf three {\em again}
\stopannotatedtyping
\stopbuffer
\typebuffer[example][option=TEX]
These somewhat meaningful tags result in:
```

```
\starttextbackground[example]
```
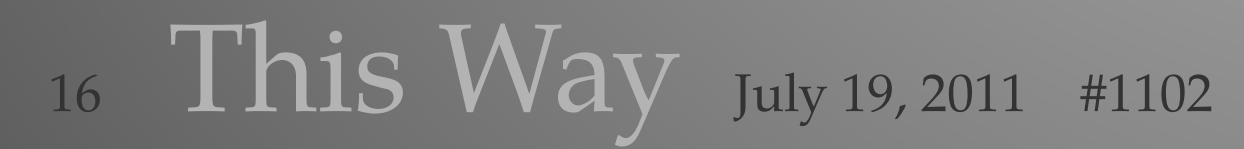

**\getbuffer[**example**] \stoptextbackground**

**\setups [**listing**] \setups [**lastpage**] \stoptext**

source code of this document

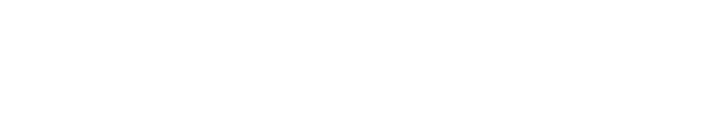